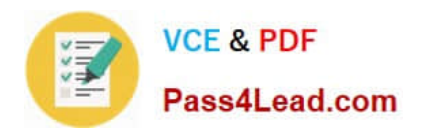

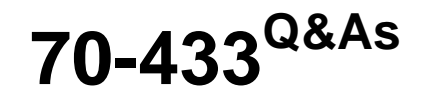

TS: Microsoft SQL Server 2008, Database Development

# **Pass Microsoft 70-433 Exam with 100% Guarantee**

Free Download Real Questions & Answers **PDF** and **VCE** file from:

**https://www.pass4lead.com/70-433.html**

100% Passing Guarantee 100% Money Back Assurance

Following Questions and Answers are all new published by Microsoft Official Exam Center

**C** Instant Download After Purchase

- **83 100% Money Back Guarantee**
- 365 Days Free Update
- 800,000+ Satisfied Customers

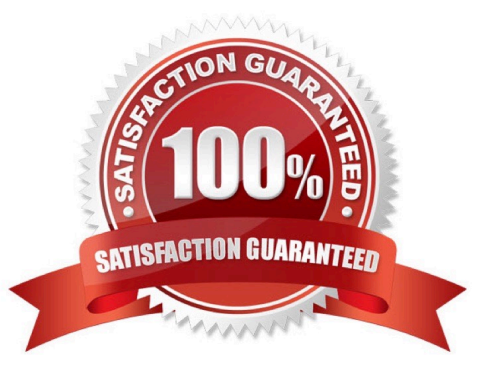

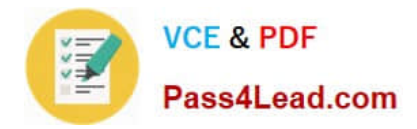

### **QUESTION 1**

You are troubleshooting query performance on SQL Server 2008. You have profiler trace data in a table named PerfData. You need to determine which events are taking longer than one second of CPU time or run for more than two seconds.

Which Transact-SQL statement should you use?

A. SELECT TextData, Duration, CPU FROM PerfData WHERE EventClass = 12 AND (CPU > 1000 OR Duration > 2000 )

B. SELECT TextData, Duration, CPU FROM PerfData WHERE EventClass = 12 AND ( CPU > 1000 OR Duration > 2000000 )

C. SELECT TextData, Duration, CPU FROM PerfData WHERE EventClass = 12 AND ( CPU > 1000000 OR Duration > 2000 )

D. SELECT TextData, Duration, CPU FROM PerfData WHERE EventClass = 12 AND ( CPU > 1000000 OR Duration > 2000000)

# Correct Answer: B

Beginning with SQL Server 2005, the server reports the duration of an event in microseconds (one millionth, or 10-6, of a second) and the amount of CPU time used by the event in milliseconds (one thousandth, or 10-3, of a second). In SQL Server 2005 and later, the SQL Server Profiler graphical user interface displays the Duration column in milliseconds by default, but when a trace is saved to either a file or a database table, the Duration column value is written in microseconds.

# **QUESTION 2**

You have two partitioned tables named Transaction and TransactionHistory. You need to archive one of the partitions of the Transaction table to the TransactionHistory table.

Which method should you use?

A. ALTER TABLE ... SWITCH ...

B. INSERT ... SELECT ...; TRUNCATE TABLE

- C. ALTER PARTITION FUNCTION ... MERGE ...
- D. ALTER PARTITION FUNCTION ... SPLIT ...

Correct Answer: B

# **QUESTION 3**

You have a computed column that is implemented with a user-defined function. The user-defined function returns a formatted account number. The column must be indexed to provide adequate search performance. You plan to create

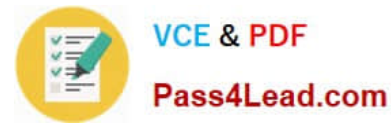

an index on the computed column. You need to identify the valid combination of ObjectPropertyEX values for the userdefined function.

Which combination should you use?

A. IsDeterministic = True IsSystemVerified = True UserDataAccess = False

SystemDataAccess = False

- B. IsDeterministic = True IsSystemVerified = True IsPrecise = True IsTableFunction = True
- C. IsDeterministic = False IsSystemVerified = True UserDataAccess = False SystemDataAccess = False
- D. IsDeterministic = False IsSystemVerified = True IsPrecise = True SystemDataAccess = False

Correct Answer: A

# **QUESTION 4**

You work for a company that provides marketing data to other companies.

You have the following Transact-SQL statement:

DECLARE @CustomerDemographics XML

SET @CustomerDemographics=N\\'

0

1 1

1 1

\\'

DECLARE @OutputAgeOfCoffeeDrinkers XML

SET @OutputAgeOfCoffeeDrinkers = @CustomerDemographics.query(\\' for \$output in /child::CustomerDemographics/child::Customer[ ( child::IsCoffeeDrinker[1] cast as xs:boolean )]

return

{ \$output/attribute::Age \}

\\')

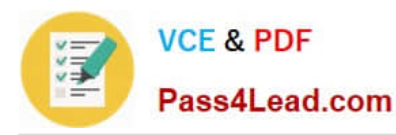

# SELECT @OutputAgeOfCoffeeDrinkers

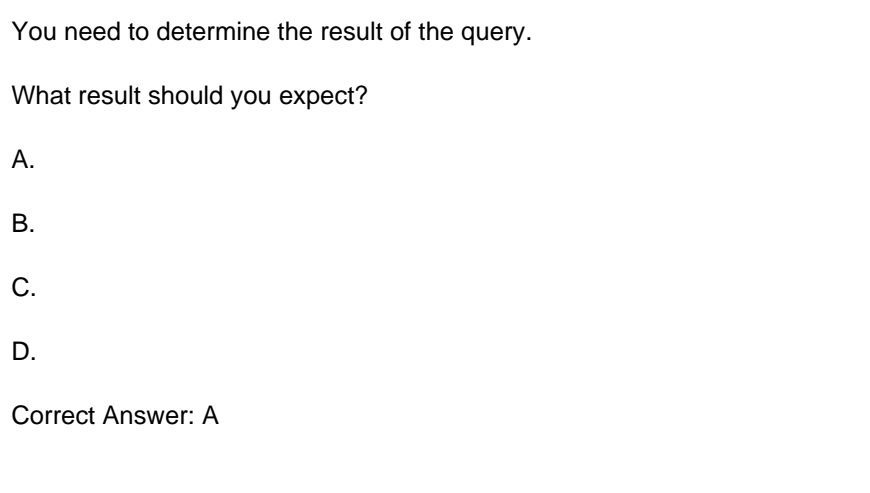

#### **QUESTION 5**

You have an application that is used by international clients. All clients connect by using Windows Authentication. You need to ensure that system and user-defined error messages are displayed in the localized language for the clients.

What should you do? (Each correct answer represents part of the solution. Choose two.)

- A. Use @@LANGUAGE function
- B. Use default language for each login
- C. Use @lang parameter of sp\_addmessage
- D. Use the "set language" option of sp\_configure

Correct Answer: BC

sp\_configure is used to specify the default language for all newly created logins. CREATE LOGIN expression has DEFAULT\_LANGUAGE = language option. It specifies the default language to be assigned to the login. If this option is not included, the default language is set to the current default language of the server. sp\_addmessage stores a new user-defined error message in an instance of the SQL Server Database Engine. One of the options is \\'language. It is the language for this message, that is the language in which message is written. When language is omitted, the language is the default language for the session.

[Latest 70-433 Dumps](https://www.pass4lead.com/70-433.html) [70-433 VCE Dumps](https://www.pass4lead.com/70-433.html) [70-433 Practice Test](https://www.pass4lead.com/70-433.html)

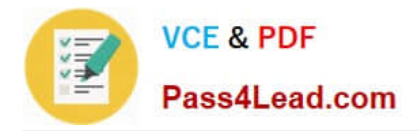

To Read the Whole Q&As, please purchase the Complete Version from Our website.

# **Try our product !**

100% Guaranteed Success 100% Money Back Guarantee 365 Days Free Update Instant Download After Purchase 24x7 Customer Support Average 99.9% Success Rate More than 800,000 Satisfied Customers Worldwide Multi-Platform capabilities - Windows, Mac, Android, iPhone, iPod, iPad, Kindle

We provide exam PDF and VCE of Cisco, Microsoft, IBM, CompTIA, Oracle and other IT Certifications. You can view Vendor list of All Certification Exams offered:

# https://www.pass4lead.com/allproducts

# **Need Help**

Please provide as much detail as possible so we can best assist you. To update a previously submitted ticket:

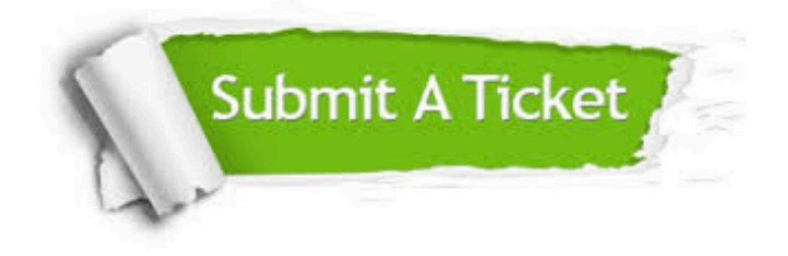

#### **One Year Free Update**

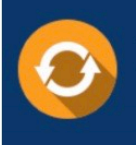

Free update is available within One fear after your purchase. After One Year, you will get 50% discounts for updating. And we are proud to .<br>poast a 24/7 efficient Customer Support system via Email

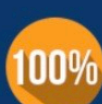

**Money Back Guarantee** To ensure that you are spending on

quality products, we provide 100% money back guarantee for 30 days from the date of purchase

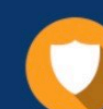

#### **Security & Privacy**

We respect customer privacy. We use McAfee's security service to provide you with utmost security for vour personal information & peace of mind.

Any charges made through this site will appear as Global Simulators Limited. All trademarks are the property of their respective owners. Copyright © pass4lead, All Rights Reserved.